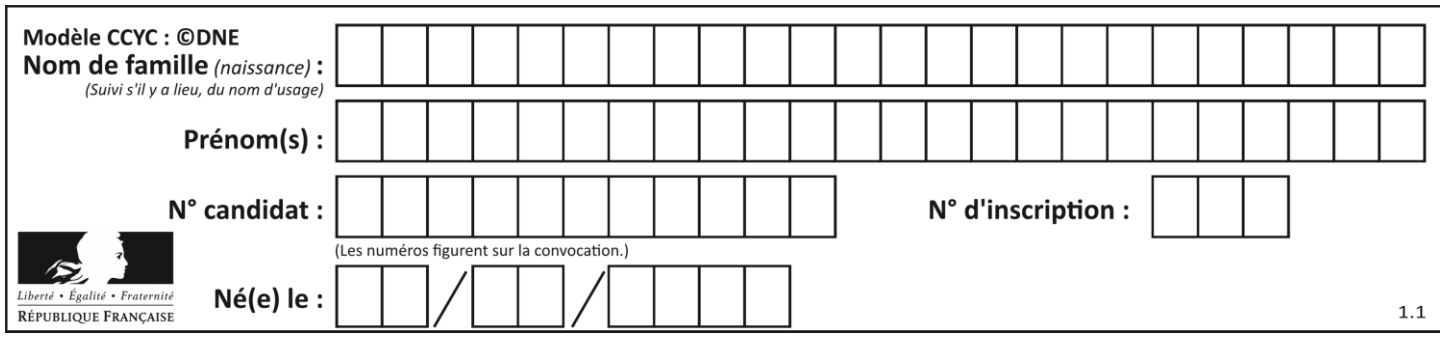

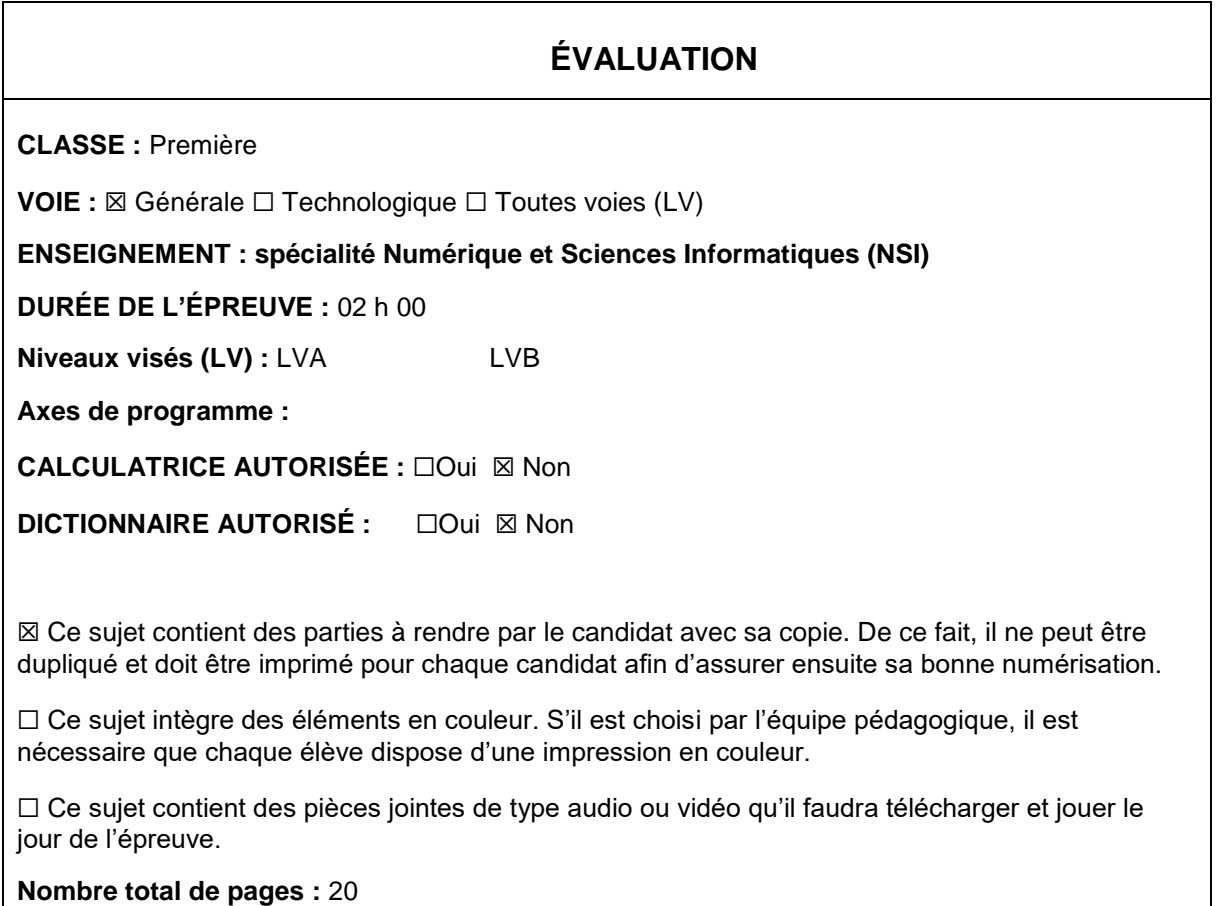

L'épreuve consiste en 42 questions, rangées en 7 thèmes.

Pour chaque question, le candidat gagne 3 points s'il choisit la bonne réponse, perd 1 point s'il choisit une réponse fausse. S'il ne répond pas ou choisit plusieurs réponses, il ne gagne ni ne perd aucun point.

Le total sur chacun des 7 thèmes est ramené à 0 s'il est négatif.

La note finale s'obtient en divisant le total des points par 6,3 et en arrondissant à l'entier supérieur.

## **Le candidat indique ses réponses aux questions en pages 2 et 3.**

**Seules les pages 1 à 4 sont rendues par le candidat à la fin de l'épreuve, pour être numérisées.**

Les questions figurent sur les pages suivantes.

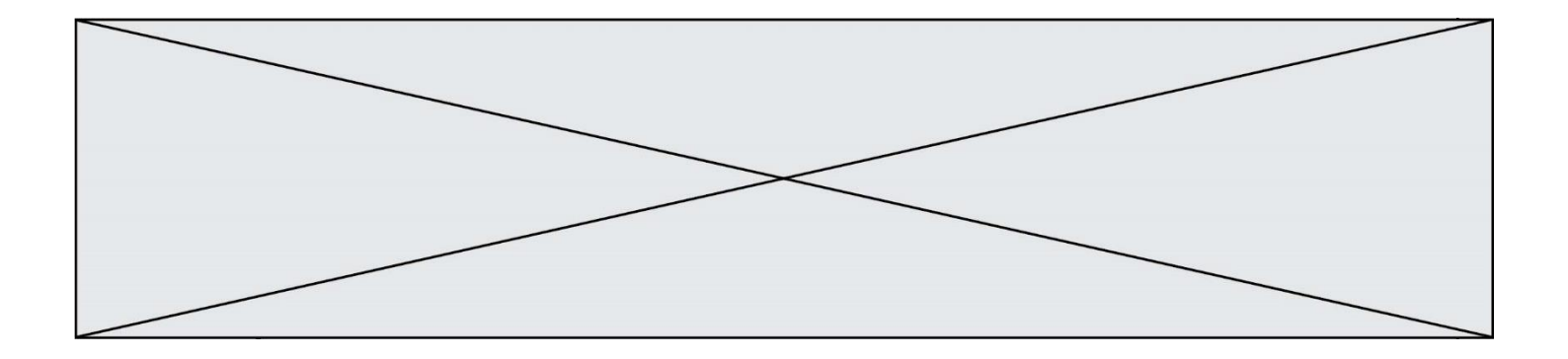

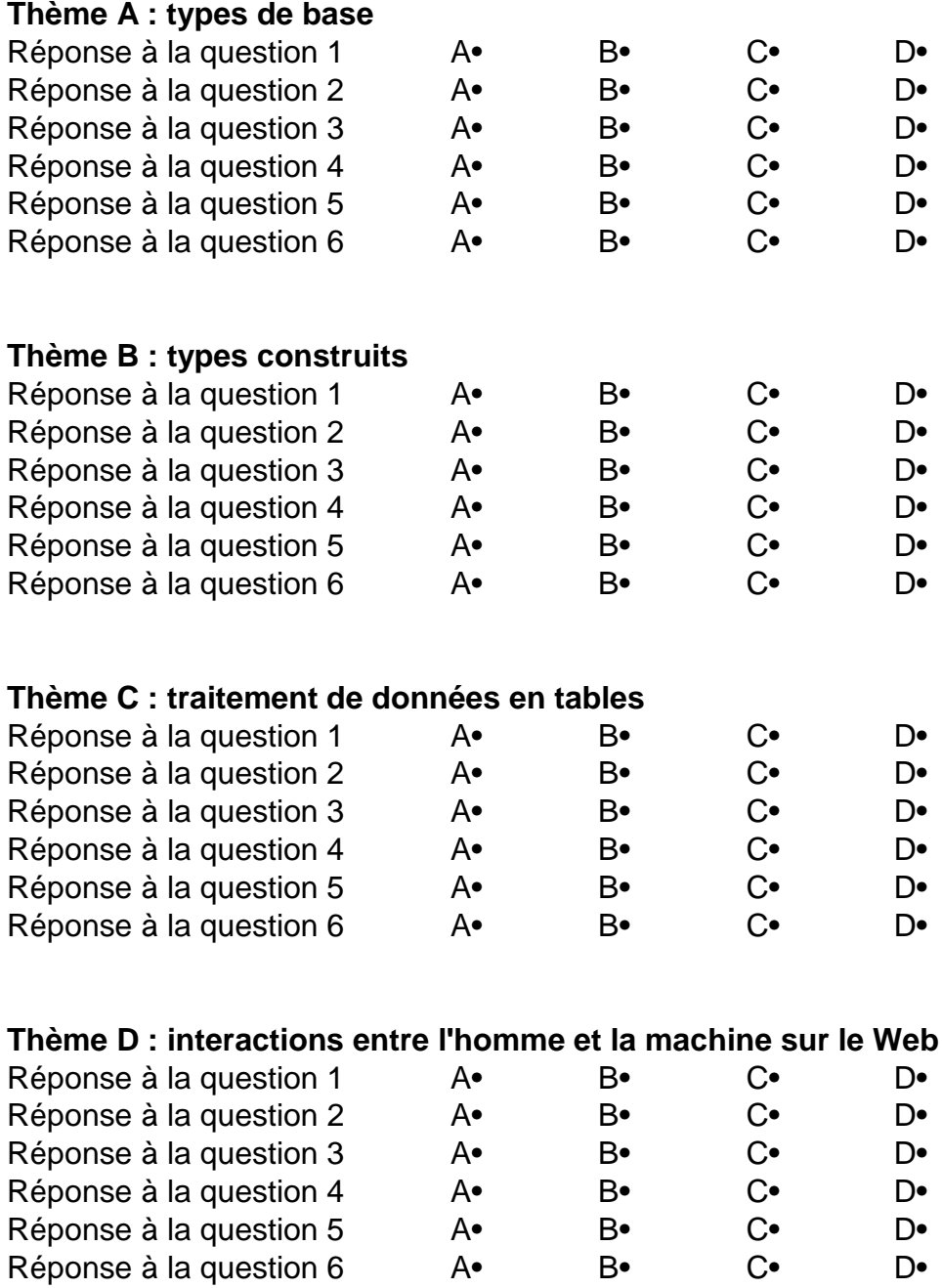

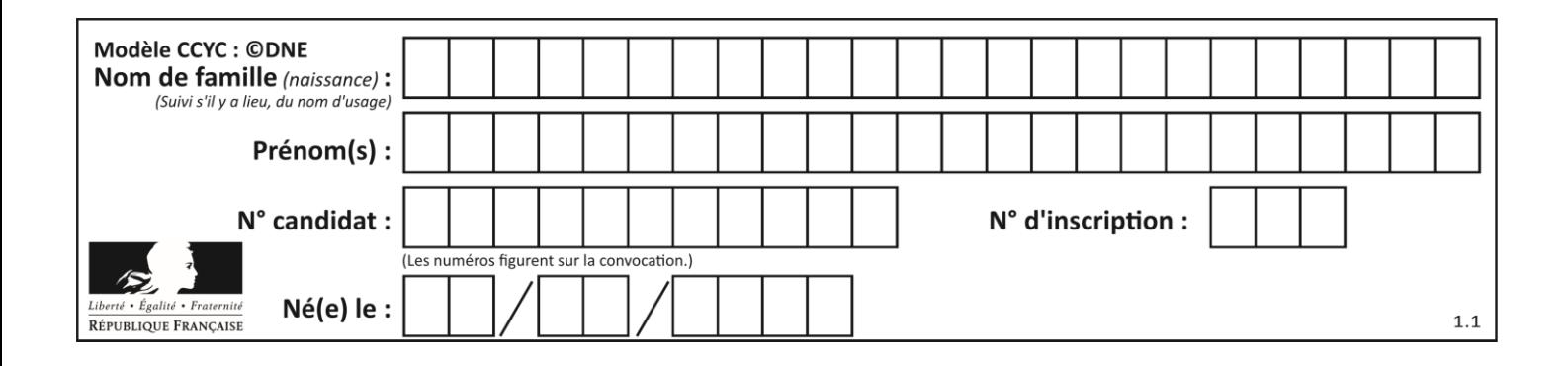

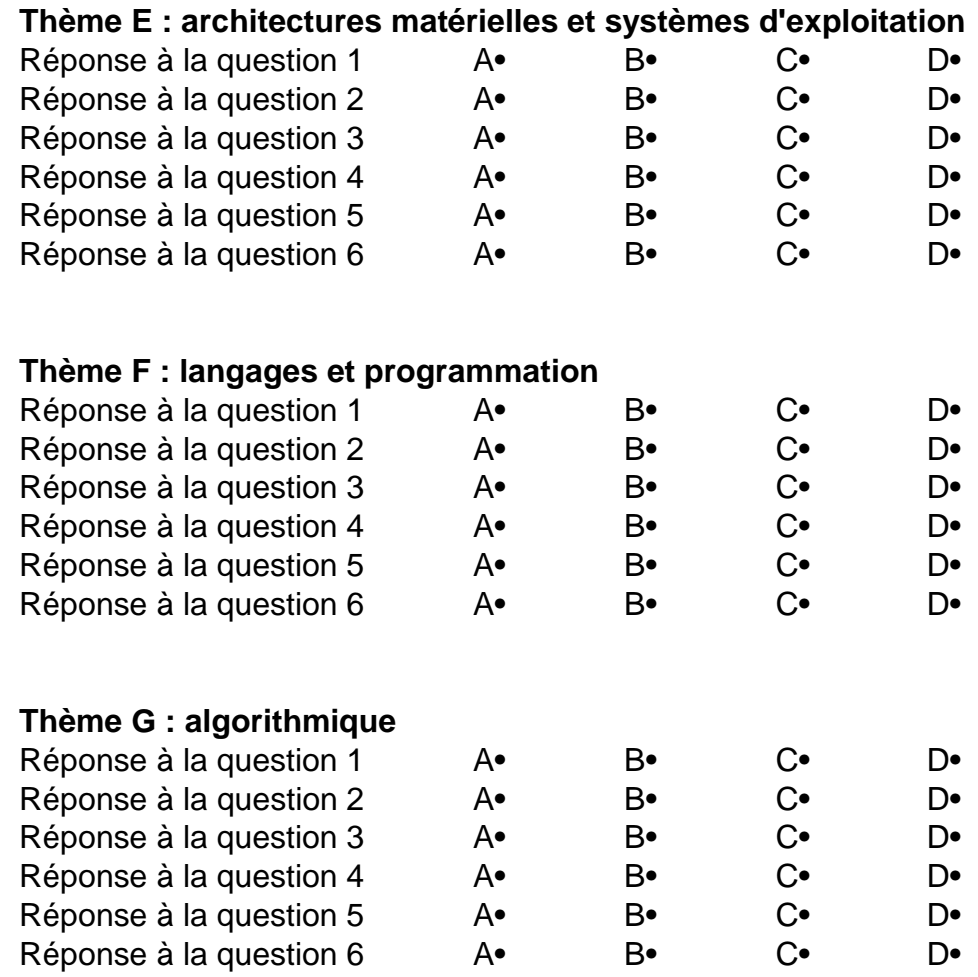

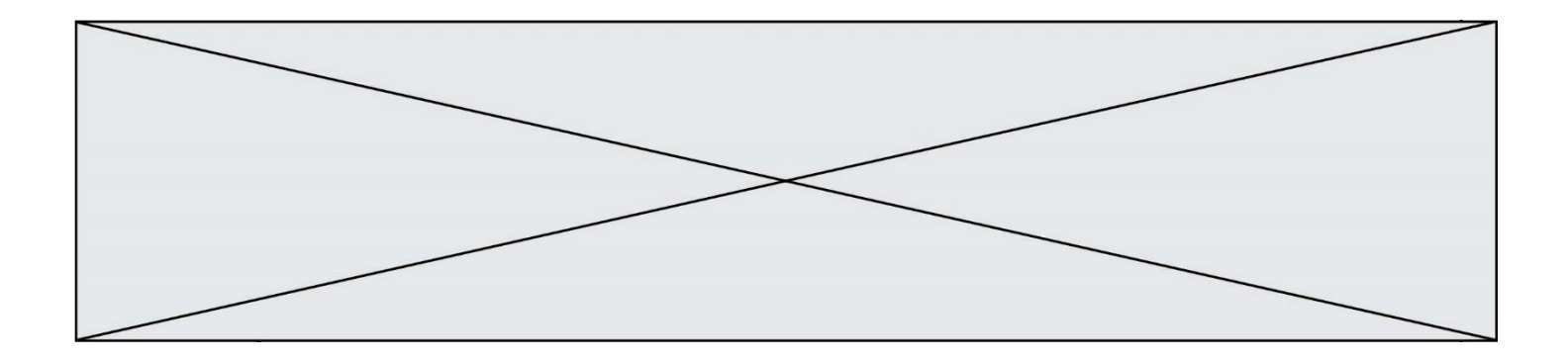

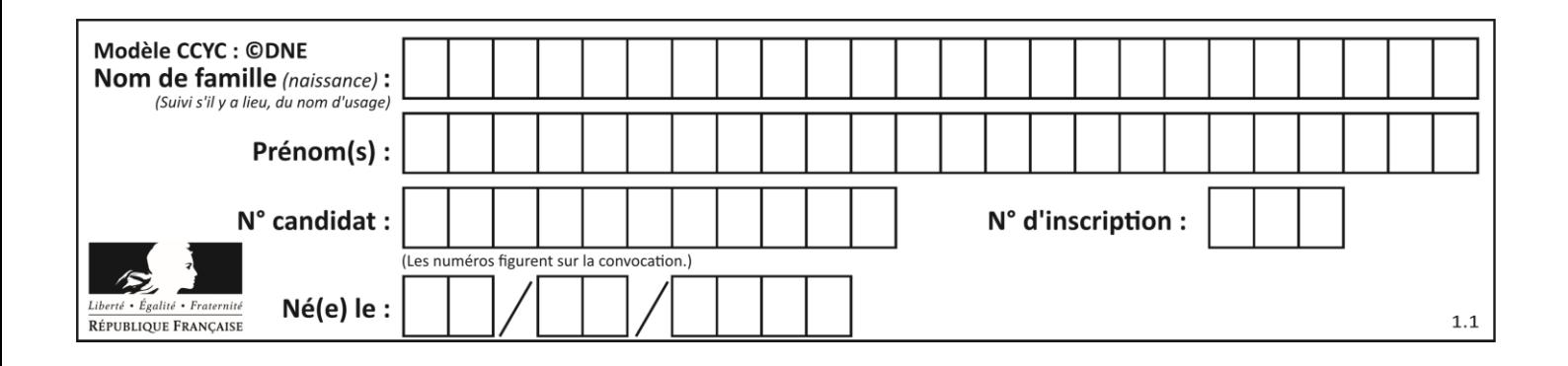

## **Thème A : types de base**

## **Question A.1**

On exécute le code suivant

 $a = 2$  $b = 3$  $c = a * b$  $d = c % b$ 

Quelle est la valeur de d à la fin de l'exécution ?

## *Réponses*

- A 1
- B 2
- $\begin{bmatrix} C & 3 \\ D & 4 \end{bmatrix}$
- $\overline{D}$

## **Question A.2**

Combien de bits sont nécessaires pour représenter 15 en binaire ?

## **Réponses**

- A 2
- B 3
- $\begin{matrix} C & 4 \\ D & 5 \end{matrix}$
- $\overline{D}$

## **Question A.3**

 $n$  est un entier dont la représentation en base 2 est : 100 1011. Laquelle de ces affirmations est vraie ?

## *Réponses*

- A  $n$  est un entier pair plus grand que 128
- $B$   $n$  est un entier impair plus grand que 128
- C  $n$  est un entier pair plus petit que 128
- D  $n$  est un entier impair plus petit que 128

## **Question A.4**

Quelle est l'écriture décimale de l'entier positif dont la représentation binaire est 1101 0101 ?

- A 135
- B 213
- C 231
- D -42

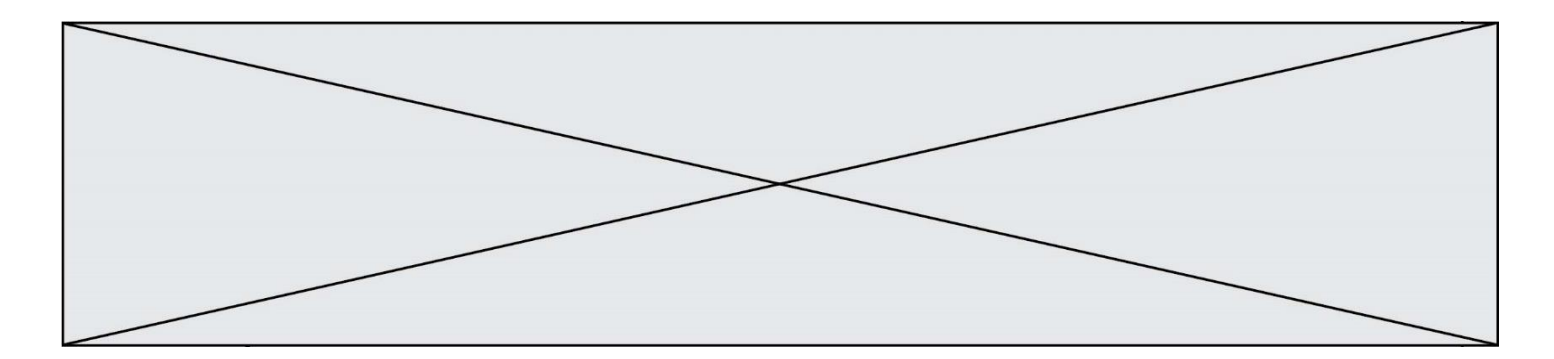

## **Question A.5**

Quelle est la représentation en binaire de l'entier 64 sur un octet ?

## **Réponses**

- A 0101 0000
- B 1100 0100
- C 0100 0000<br>D 0000 1100
- 0000 1100

## **Question A.6**

Quel est le nombre maximal de bits du produit de deux entiers positifs codés sur 8 bits ?

- $\overline{\mathsf{A}}$
- 
- B 16<br>C 32
- C 32<br>D 64 64

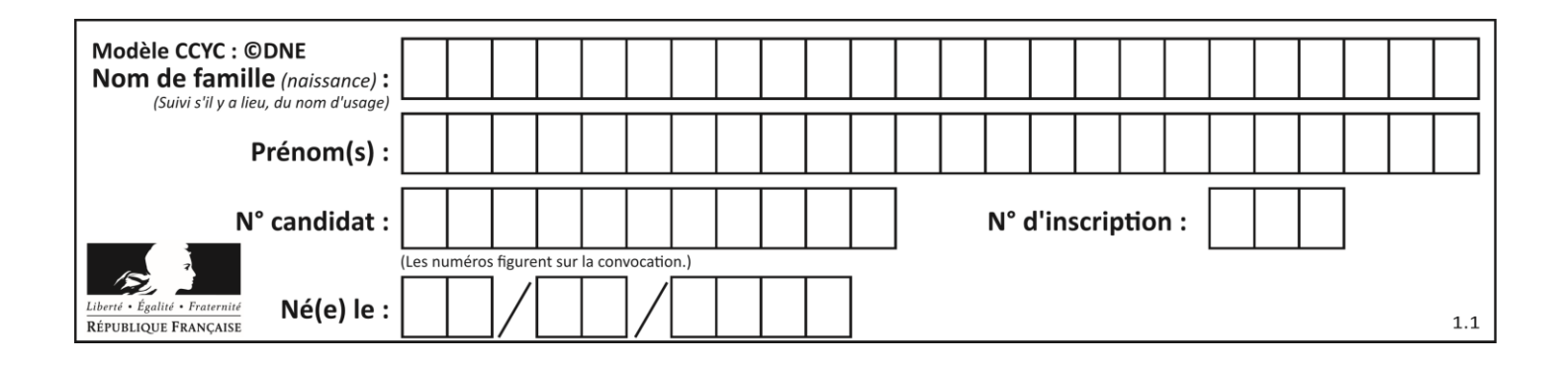

## **Thème B : types construits**

## **Question B.1**

On exécute le script suivant :

```
def ajoute(stock,element,quantite):
  if element in stock:
    stock[element] = stock[element] + quantite
  else:
    stock[element] = quantite
stock = { 'clous': 14, 'vis': 27, 'boulons': 8, 'écrous': 24 }
ajoute(stock,'vis',5)
ajoute(stock,'chevilles',3)
```
Quelle est la valeur de la variable stock à la fin de cette exécution ?

## **Réponses**

```
A {'clous': 14, 'vis': 27, 'boulons': 8, 'écrous': 24}
B {'clous': 14, 'vis': 32, 'boulons': 8, 'écrous': 24}
C {'clous': 14, 'vis': 27, 'boulons': 8, 'écrous': 24, 'chevilles': 3}
D {'clous': 14, 'vis': 32, 'boulons': 8, 'écrous': 24, 'chevilles': 3}
```
## **Question B.2**

On définit une grille G remplie de 0, sous la forme d'une liste de listes, où toutes les sous-listes ont le même nombre d'éléments.

G = [ [0, 0, 0, …, 0], [0, 0, 0, …, 0],  $[0, 0, 0, ..., 0],$ ……  $[0, 0, 0, ..., 0]$ ]

On appelle *hauteur* de la grille le nombre de sous-listes contenues dans G et *largeur* de la grille le nombre d'éléments dans chacune de ces sous-listes. Comment peut-on les obtenir ? *Réponses*

- A hauteur =  $len(G[0])$  $largeur = len(G)$
- $B$  hauteur =  $len(G)$  $largeur = len(G[0])$
- C hauteur =  $len(G[0])$  $largeur = len(G[1])$
- D hauteur =  $len(G[1])$  $largeur = len(G[0])$

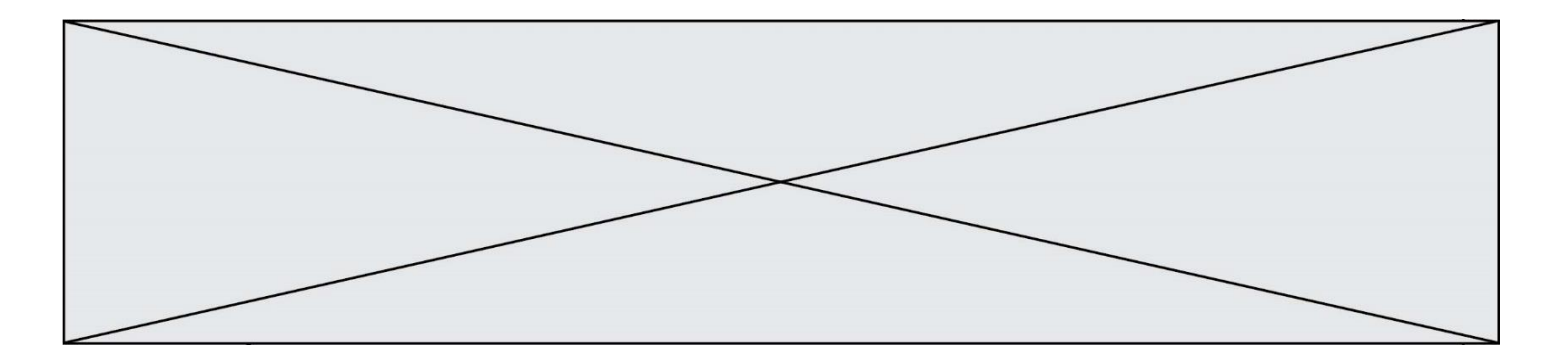

## **Question B.3**

On définit la fonction suivante :

def  $f(x,y)$ : if x > y: return y,x else: return x,y

Quelle est la valeur renvoyée par l'appel  $f(42,21)$  ?

#### *Réponses*

A (21, 42)

B (21, 21)

C (42, 21)

D (42, 42)

#### **Question B.4**

On définit ainsi une liste M :

```
M = [['A','B','C','D'], ['E','F','G','H'], ['I','J','K','L']]
```
Quelle expression vaut la chaîne de caractères 'H' ?

## *Réponses*

- A M[1][3]
- B M[3][1]
- C M(7)
- D M(8)

## **Question B.5**

On crée la liste suivante :

```
t = [ [1, 2, 3, 4], [5, 6, 7, 8], [9, 10, 11, 12] ]
```
## Que vaut  $t[1][2]$  :

*Réponses*

## A 2

B 7

C 10

D on obtient un message d'erreur "indexError : list index out of range"

#### **Question B.6**

Quelle est la valeur de l'expression  $[(a,b)$  for a in range(3) for b in range(3) if  $a > b$ ] ?

- A [(a,b),(a,b),(a,b),(a,b),(a,b),(a,b),(a,b),(a,b),(a,b)]
- B  $[(0,0),(0,1),(0,2),(1,0),(1,1),(1,2),(2,0),(2,1),(2,2)]$
- $C \quad [(1,0),(2,0),(2,1)]$
- $D \quad [(0,0),(0,1),(0,2),(1,0),(1,1),(1,2),(1,0),(1,1),(1,2)]$

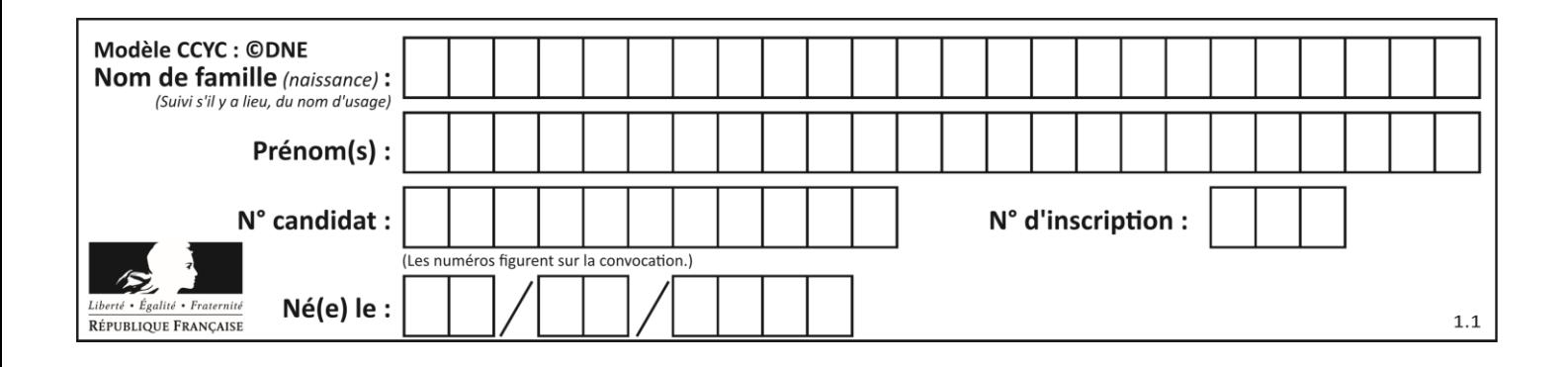

## **Thème C : traitement de données en tables**

## **Question C.1**

Par quelle expression remplacer les pointillés dans le programme Python suivant, pour que son exécution affiche le numéro de Dupond ?

```
repertoire = [{'nom':'Dupont', 'tel':'5234'},
           {'nom':'Tournesol', 'tel':'5248'}, {'nom':'Dupond', 
'tel':'3452'}]
for i in range(len(repertoire)):
 if ...... :
        print(repertoire[i]['tel'])
```
#### *Réponses*

- A nom == 'Dupond'
- B repertoire['nom'] == 'Dupond'
- C repertoire[i] == 'Dupond'
- D repertoire[i]['nom'] == 'Dupond'

## **Question C.2**

Parmi les extensions suivantes, laquelle caractérise un fichier contenant des données que l'on peut associer à un tableau de pixels ?

## *Réponses*

- A pdf
- B xls
- C png
- D exe

## **Question C.3**

On a défini :

mendeleiev = [['H','.', '.','.','.','.','.','He'], ['Li','Be','B','C','N','O','Fl','Ne'], ['Na','Mg','Al','Si','P','S','Cl','Ar'], ...... ]

Une erreur s'est glissée dans le tableau, car le symbole du Fluor est F et non Fl. Quelle instruction permet de rectifier ce tableau ?

- A mendeleiev.append('F')
- B mendeleiev $[1][6] = 'F'$
- C mendeleiev[6] $[1] = 'F'$
- D mendeleiev $[-1]$ [-1] = 'F'

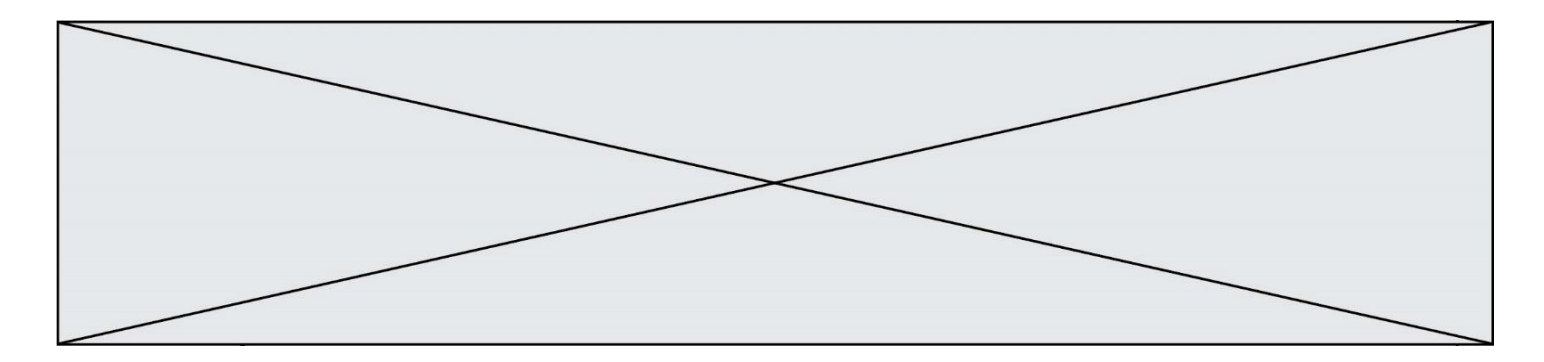

## **Question C.4**

On a extrait les deux premières lignes de différents fichiers. Déterminer celui qui est un authentique fichier CSV :

#### *Réponses*

```
A Nom,Pays,Temps
   Camille Muffat,France,241.45
B Nom Pays Temps
   Camille Muffat France 241.45
C \qquad [{ "Nom": "Camille Muffat", "Pays": "France", "Temps": 241.45},
D [
      { Nom: "Camille Muffat", Pays: "France", Temps: 241.45},
```
## **Question C.5**

On a défini :

```
mendeleiev = [[['H', '. ', ', '. ', '. ', '. ', '. ', .', '. ', '. ', '. ', '. ', '. ', .', '. ],'.']['Li','Be','B','C','N','O','Fl','Ne'],
                 ['Na','Mg','Al','Si','P','S','Cl','Ar'],
                 ...... ]
```
Comment construire la liste des gaz rares, c'est-à-dire la liste des éléments de la dernière colonne ?

## **Réponses**

```
A gaz_rares = [ periode[7] for periode in mendeleiev]
B gaz_rares = [ periode for periode in mendeleiev[7]]
C gaz_rares = [ periode for periode[7] in mendeleiev]
D gaz_rares = [ periode[8] for periode in mendeleiev]
```
## **Question C.6**

Que réalise l'instruction suivante :

```
mon_fichier = open("exemple.txt", "r")
```
- A Elle permet d'ouvrir le fichier "exemple.txt" en mode lecture si le fichier est dans le même dossier que le fichier du programme Python comportant cette instruction.
- B Elle permet d'ouvrir le fichier "exemple.txt" en mode lecture même si le fichier n'est pas dans le même dossier que le fichier du programme Python comportant cette instruction.
- C Elle permet d'ouvrir le fichier "exemple.txt" en mode écriture si le fichier est dans le même dossier que le fichier du programme Python comportant cette instruction.
- D Elle permet d'ouvrir le fichier "exemple.txt" en mode écriture même si le fichier n'est pas dans le même dossier que le fichier du programme Python comportant cette instruction.

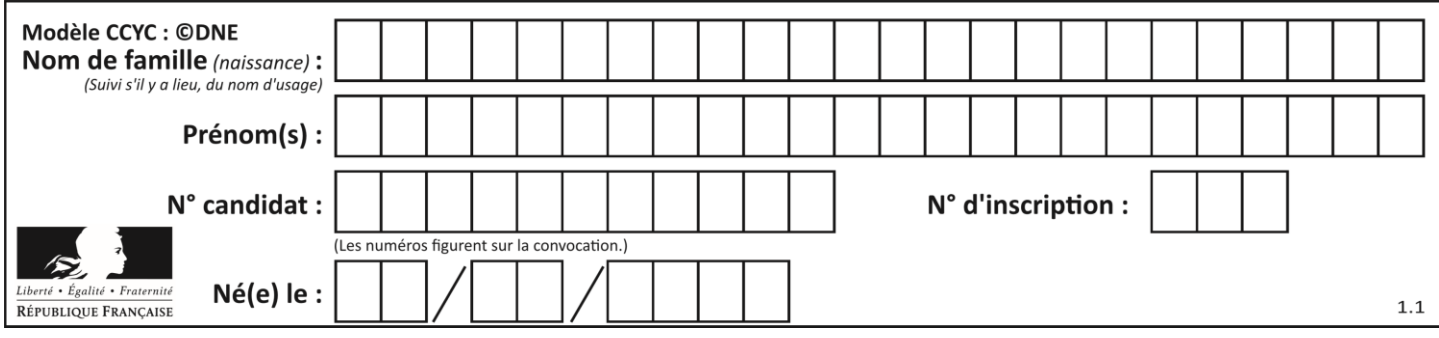

## **Thème D : interactions entre l'homme et la machine sur le Web**

## **Question D.1**

Quelle méthode d'envoi des paramètres est-il préférable d'utiliser, pour un formulaire d'une page web, destiné à demander à l'utilisateur un mot de passe pour se connecter (le protocole utilisé est HTTPS) ? *Réponses*

- A la méthode PASSWORD
- B la méthode CRYPT
- C la méthode GET
- D la méthode POST

#### **Question D.2**

Parmi les quatre propositions suivantes, laquelle est la seule à correspondre à un entête correct de formulaire d'une page HTML ?

#### **Réponses**

```
A <form method="formulaire.php" action="submit">
```
- B <form method="post" action=onclick()>
- C <form method="get" action="arret.php">
- D <form method="post" action=arret.php>

## **Question D.3**

Un navigateur affiche la page HTML suivante :

```
<html lang="fr">
<head>
  <meta charset="utf-8">
  <link rel="stylesheet" href="style.css">
  <title>Un bouton</title>
</head>
<body>
  <button onclick="maFonction()">Cliquer ici</button>
</body>
<script src="script.js"></script>
</html>
```
Lorsque l'on clique sur le bouton, l'action déclenchée maFonction() est définie :

- A dans le fichier HTML seul
- B dans le fichier style.css
- C dans une bibliothèque prédéfinie du navigateur
- D dans le fichier script.js

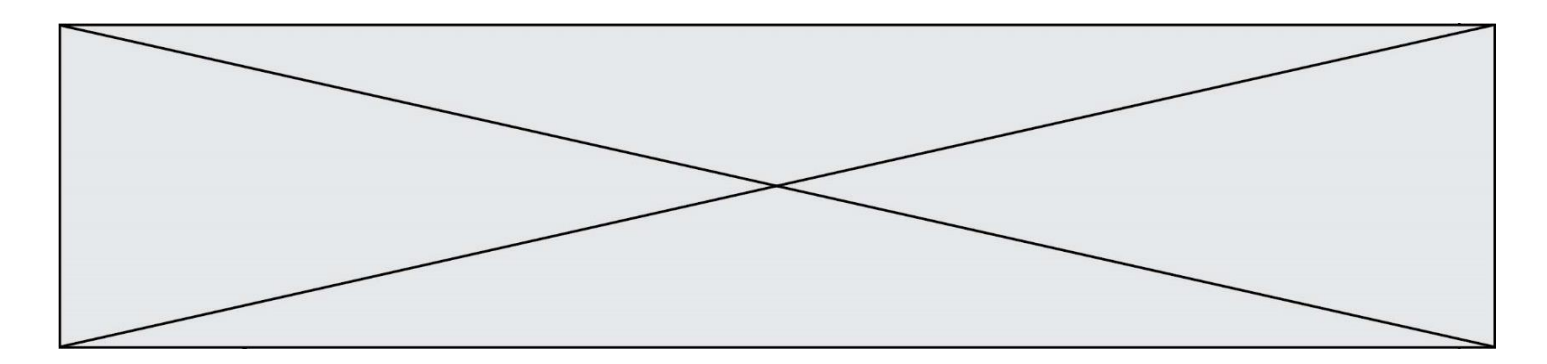

## **Question D.4**

Quelle est la machine qui exécute un programme JavaScript inclus dans une page HTML ?

#### **Réponses**

- A le serveur WEB qui contient la page HTML
- B la machine de l'utilisateur qui consulte la page HTML
- C un serveur du réseau
- D un routeur du réseau

#### **Question D.5**

En HTML, qu'est-ce que la balise <a> ?

#### **Réponses**

- A Une balise de formulaire
- B Une balise d'en-tête
- C Une balise de lien ou d'ancre
- D Une balise de tableau

#### **Question D.6**

On souhaite qu'un menu apparaisse à chaque fois que l'utilisateur passe sa souris sur l'image de bannière du site. L'attribut de la balise img dans lequel on doit mettre un code Javascript à cet effet est :

- A onclick
- B src<br>C alt
- alt
- D onmouseover

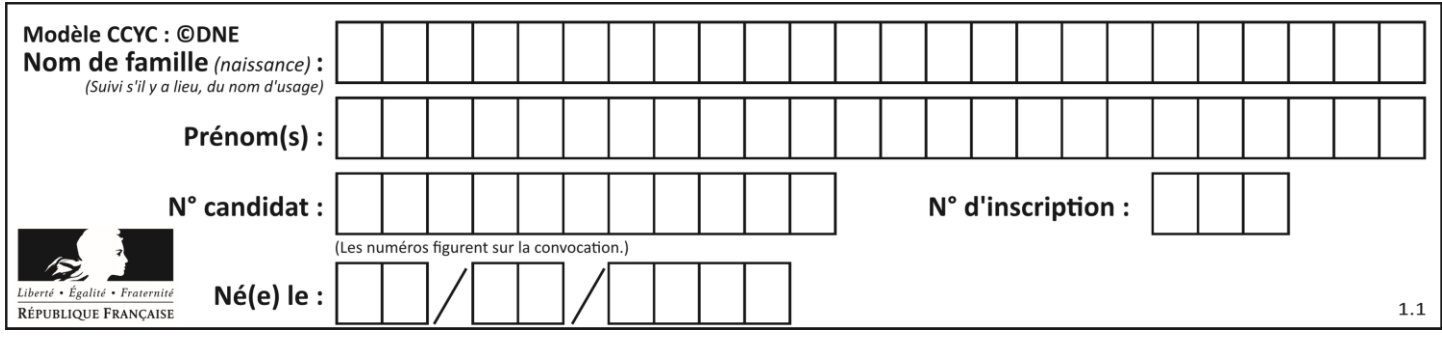

## **Thème E : architectures matérielles et systèmes d'exploitation**

## **Question E.1**

Parmi les dispositifs d'entrée et de sortie suivants, lequel est uniquement un capteur ? *Réponses*

## A la diode

- B l'écran tactile
- C le thermomètre
- D le moteur pas à pas

## **Question E.2**

On cherche à connaitre l'itinéraire vers une destination sur un réseau. On utilisera la commande :

## *Réponses*

- A ping
- B traceroute
- C ipconfig
- D arp

## **Question E.3**

Laquelle de ces écritures ne désigne pas une adresse IP ? *Réponses*

## A 127.0.0.1

- 
- B 207.142.131.245 C 192.168.229.48
- 
- D 296.141.2.4

## **Question E.4**

Dans la console Linux, quelle commande faut-il exécuter pour obtenir la documentation sur la commande pwd ?

## **Réponses**

- A man pwd
- B cd pwd
- C mkdir pwd
- D ls pwd

## **Question E.5**

Dans un réseau informatique, que peut-on dire de la transmission de données par paquets ?

- *Réponses*
- A cela empêche l'interception des données transmises
- B cela garantit que toutes les données empruntent le même chemin
- C cela assure une utilisation efficace des liens de connexion
- D cela nécessite la réservation d'un chemin entre l'émetteur et le récepteur

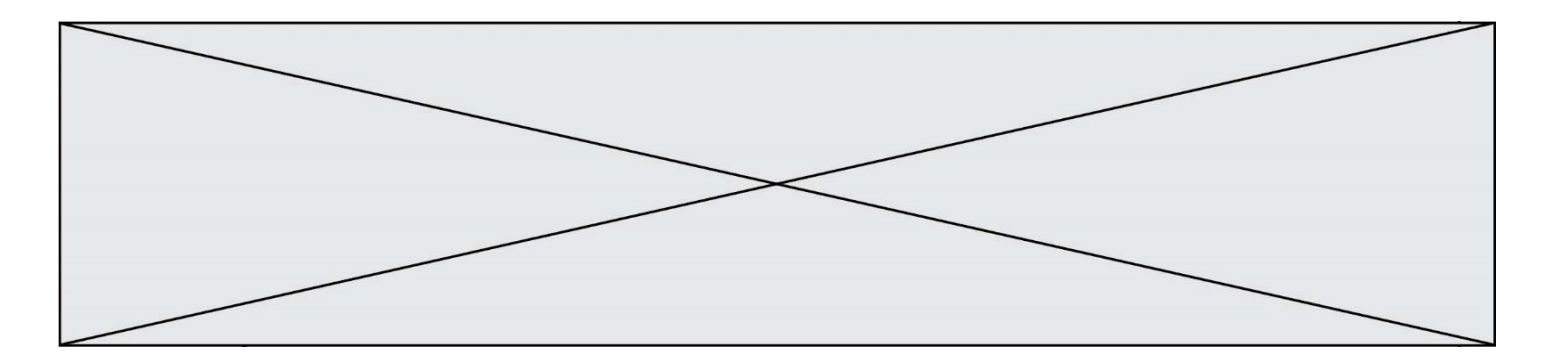

## **Question E.6**

Dans la console Linux, quelle commande faut-il exécuter pour effacer le fichier test0.csv ?

- A rm test0.cvs
- B cp test0.csv
- C ls test0.csv<br>D mv test0.csv
- mv test0.csv

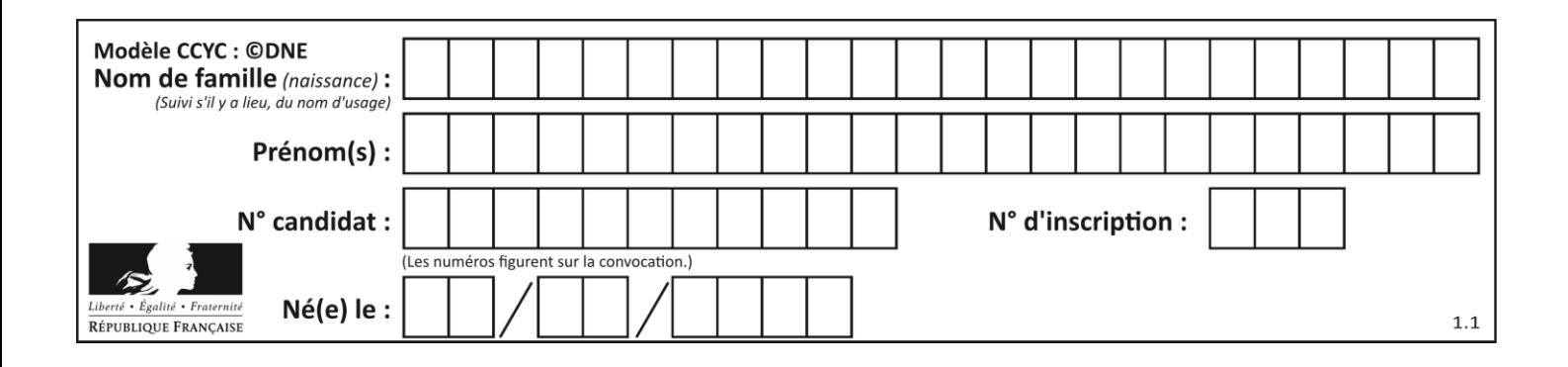

## **Thème F : langages et programmation**

## **Question F.1**

On considère le code suivant :

if  $x < 4$ :  $x = x + 3$ else:  $x = x - 3$ 

Quelle construction élémentaire peut-on identifier ?

## **Réponses**

- A une boucle non bornée
- B une structure conditionnelle
- C une boucle bornée
- D un appel de fonction

## **Question F.2**

On exécute le script suivant **:** 

$$
a = 10\nif a < 5:\n a = 20\nelif a < 100:\n a = 500\nelif a < 1000:\n a = 1\nelse:\n a = 0
$$

Quelle est la valeur de la variable a à la fin de cette exécution ?

- A 1
- B 10
- C 20
- D 500

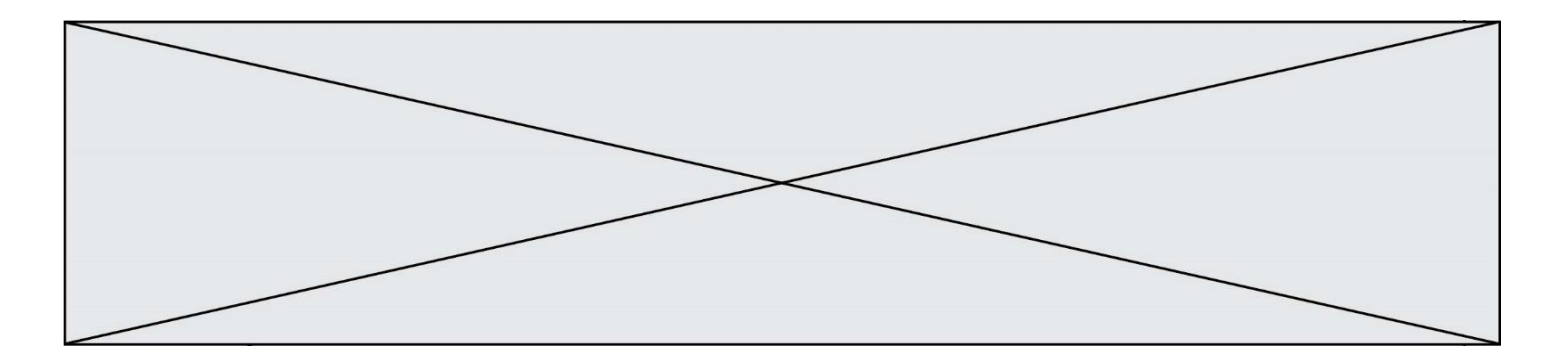

## **Question F.3**

Quelle est la valeur de la variable b à la fin de l'exécution du script suivant ?

 $a = 3$  $b = 6$ if  $a > 5$  or  $b = 3$ :  $b = 4$ else:  $b = 2$ 

**Réponses**

A 2  $\begin{matrix} B & 4 \\ C & 5 \end{matrix}$ 

 $\mathsf{C}$ 

D 6

## **Question F.4**

On exécute le code suivant :

def essai():  $a = 2$  $b = 3$  $c = 4$ return a return b return c

 $t = essai()$ 

Quelle est la valeur de t après l'exécution de ce code ? *Réponses*

 $\begin{matrix} A & 2 \\ B & 3 \end{matrix}$  $\mathsf B$ 

 $C \quad 4$  $D (2,3,4)$ 

## **Question F.5**

Dans le programme JavaScript suivant, quelle est la notation qui délimite le bloc d'instructions exécuté à chaque passage dans la boucle while?

```
i = 0while (i < 10) {
     alert(i)
    i = i + 1}
alert("Fin")
```
## *Réponses*

- A le fait que les instructions soient encadrées entre  $\{et\}$
- B le fait que les instructions soient indentées de 4 caractères comme en Python
- C le fait que les instructions suivent le mot clé while
- D le fait que les instructions suivent la parenthèse )

## **Question F.6**

Quelle est la valeur de la variable n à la fin de l'exécution du script ci-dessous ?

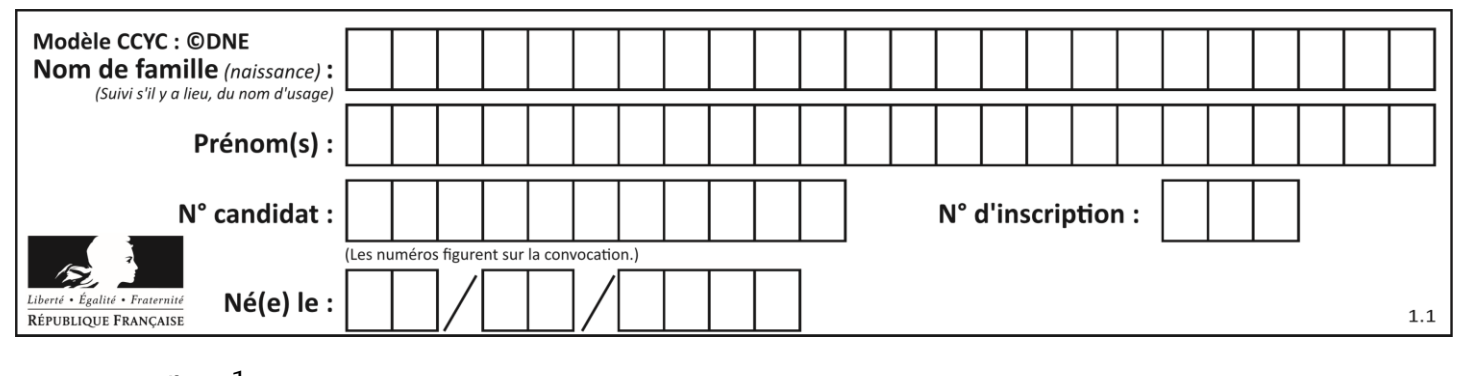

$$
n = 1
$$
  
while  $n := 20$ :  
 $n = n + 2$ 

- A 1
- B 20<br>C 22
- 
- $C$  22<br>D  $\lg p$ le programme ne termine pas, la boucle tourne indéfiniment

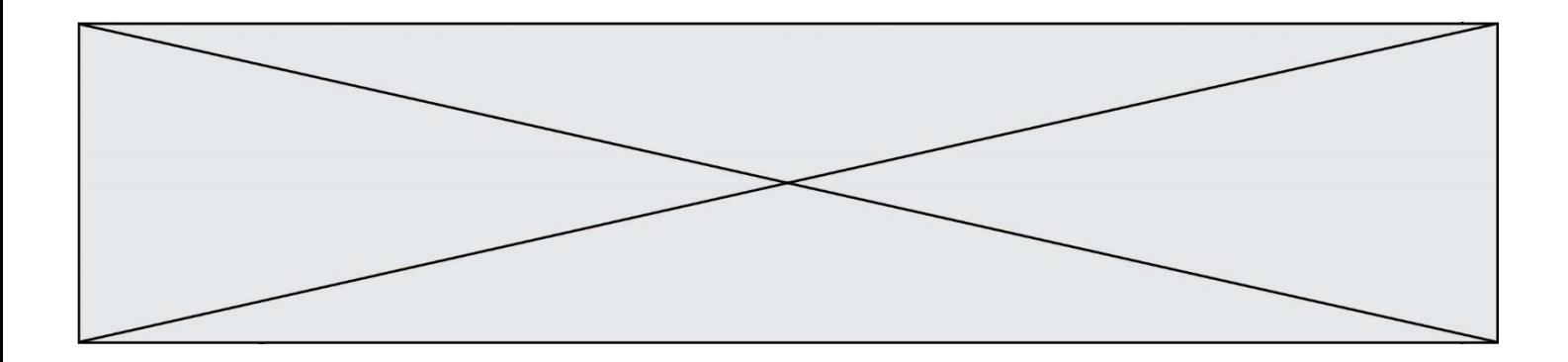

## **Thème G : algorithmique**

#### **Question G.1**

Quelle est la valeur de X/m à la fin de l'exécution du code suivant :

```
L = [1, 2, 3, 4, 1, 2, 3, 4, 0, 2]x = 0m = 0for k in L:
    x = x + km = m + 1
```
#### **Réponses**

A 2 B 2.2 C 10

D 22

#### **Question G.2**

Un algorithme de tri d'une liste d'entiers est implémenté de la façon suivante :

```
def trier(L) :
  for i in range(len(L)):
  indice_min = i
  for j in range(i+1, len(L)):
     if L[j] < L[indice_min] :
       indice_min = j
    L[i], L[indice_m in] = L[indice_m in], L[i]# assertion vraie à cet endroit
  return L
```
Parmi les assertions suivantes laquelle reste vraie à chaque itération de la boucle, à l'endroit indiqué ci-dessus ? *Réponses*

- A la sous-liste L  $[0: i+1]$  contient les i plus grandes valeurs de L triées par ordre décroissant
- B la sous-liste L $[0: i+1]$  contient les i plus grandes valeurs de L triées par ordre croissant
- C la sous-liste L[ $0: i+1$ ] contient les i plus petites valeurs de L triées par ordre décroissant
- D la sous-liste L $[0: i+1]$  contient les i plus petites valeurs de L triées par ordre croissant

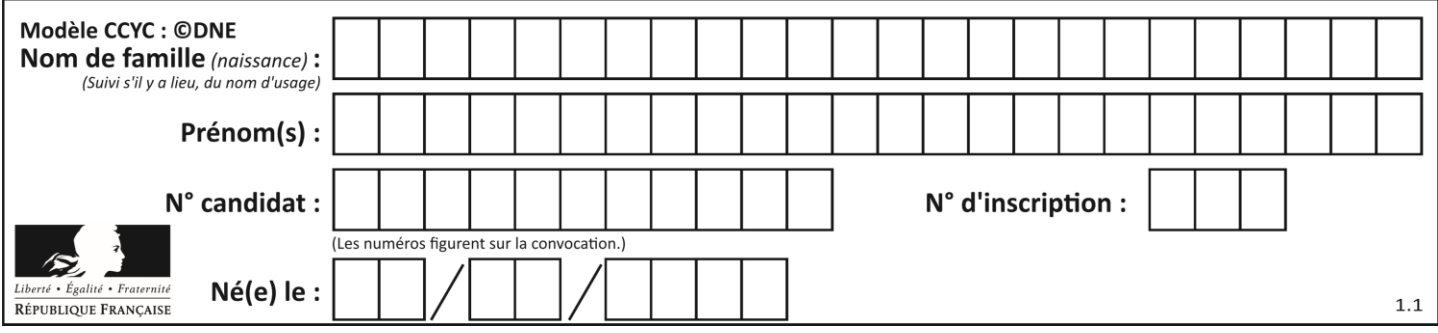

## **Question G.3**

L'algorithme suivant permet de calculer la somme des N premiers entiers, où N est un nombre entier donné :

```
i = 0somme =0while i < N :
  i = i +1
  somme = somme + i
```
Un invariant de boucle de cet algorithme est le suivant :

#### *Réponses*

- A somme =  $0 + 1 + 2 + ... + i$  et  $i < N$
- B somme =  $0 + 1 + 2 + ... + N$  et  $i < N$
- C somme =  $0 + 1 + 2 + ... + i$  et  $i < N+1$
- D somme =  $0 + 1 + 2 + ... + N$  et i < N+1

#### **Question G.4**

La fonction suivante doit déterminer la valeur maximale d'un tableau de nombres passé en argument. Avec quelles expressions faut-il remplacer les pointillés du script suivant pour que la fonction soit correcte ?

```
def maximum(T):
  maxi = T[0]n = len(\overline{T})for i in range(i, .....):
     if T[i] > maxi:
       maxi = ......
  return maxi
```
#### **Réponses**

```
A n puis T[i]
B n puis T[i-1]C n-1 puis T[i]D n-1 puis T[i-1]
```
#### **Question G.5**

On considère le code incomplet suivant qui recherche le maximum dans une liste.

```
liste = [5,12,15,3,15,17,29,1]
iMax = 0
for i in range(1,len(liste)):
    ............ 
  iMax = i
```

```
print (liste[iMax])
```
Par quoi faut-il remplacer la ligne pointillée ?

```
A if i > iMax:
B if liste[i] > liste[iMax]:
C if liste[i] > iMax:
D if i > liste[iMax]:
```
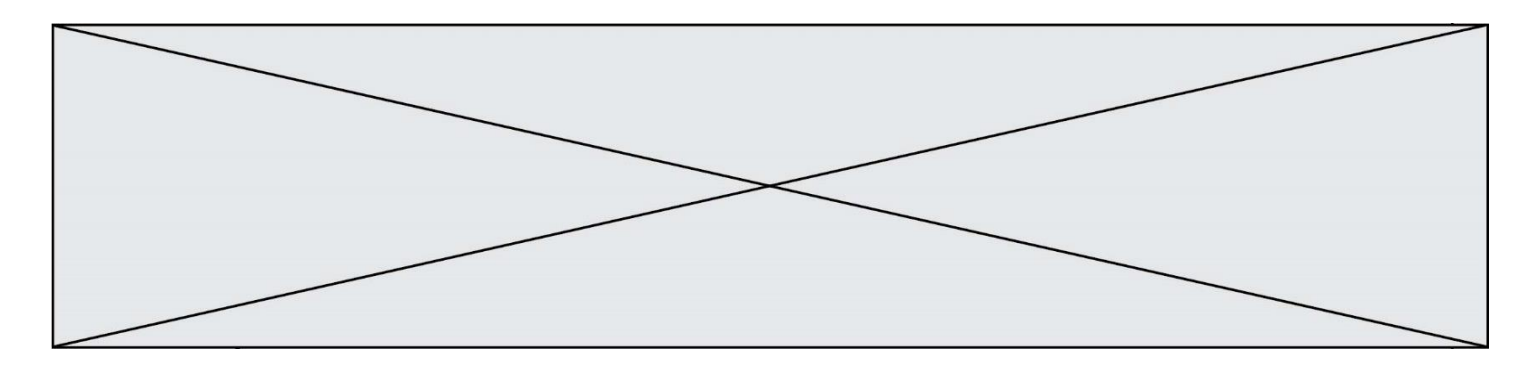

## **Question G.6**

Pour pouvoir utiliser un algorithme de recherche par dichotomie dans une liste, quelle précondition doit être vraie ?

- A la liste doit être triée
- B la liste ne doit pas comporter de doublons<br>C la liste doit comporter uniquement des ent
- C la liste doit comporter uniquement des entiers positifs<br>D la liste doit être de longueur inférieure à 1024
- la liste doit être de longueur inférieure à 1024